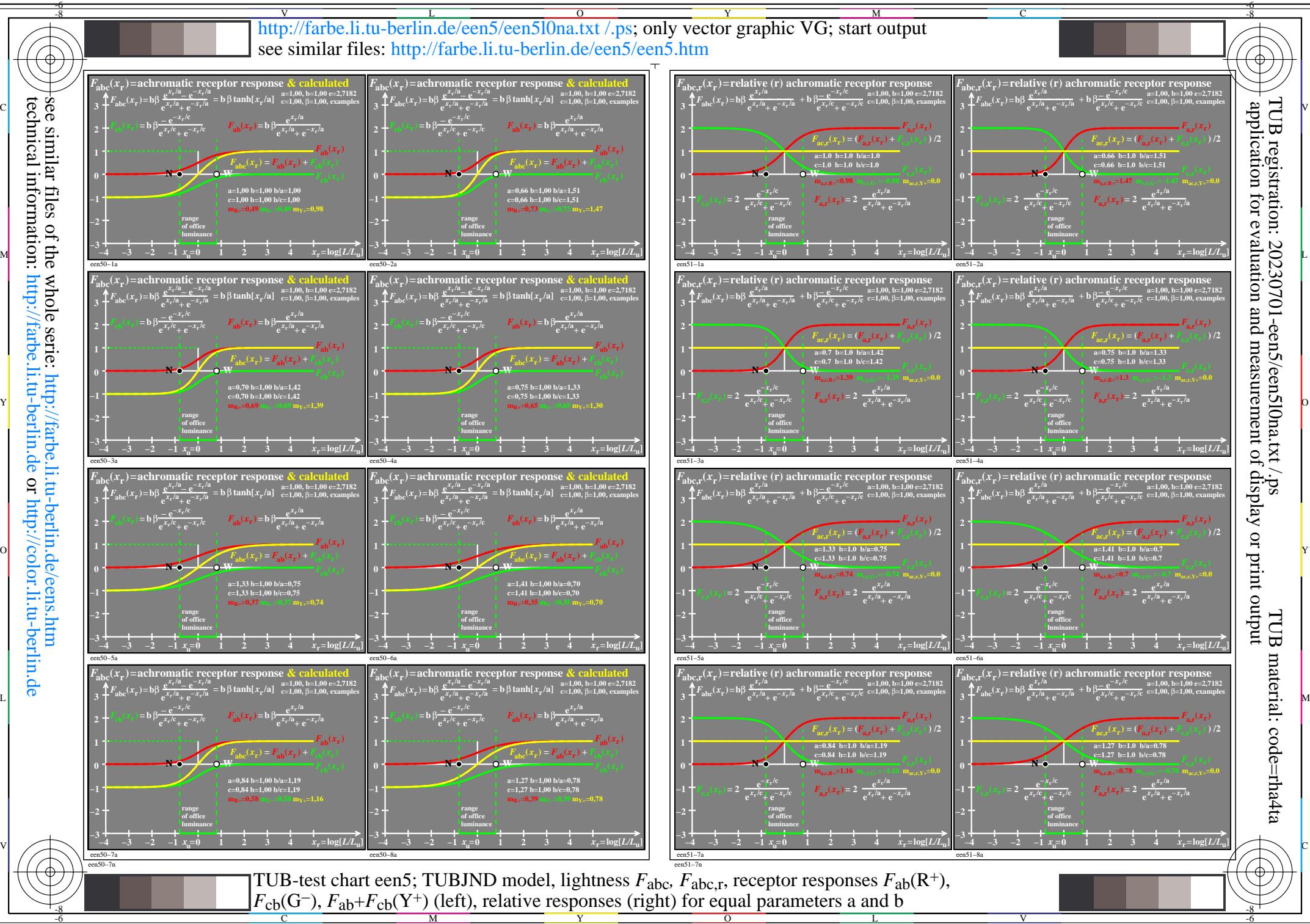

technical information: http://farbe.li.tu-berlin.de or http://color.li.tu-berlin.de

Ξ  $\overline{\sigma}$ 

ੱਤ

http:

farbe